Pythonで描く (2013.05.14)

オブジェクトを追加して描く

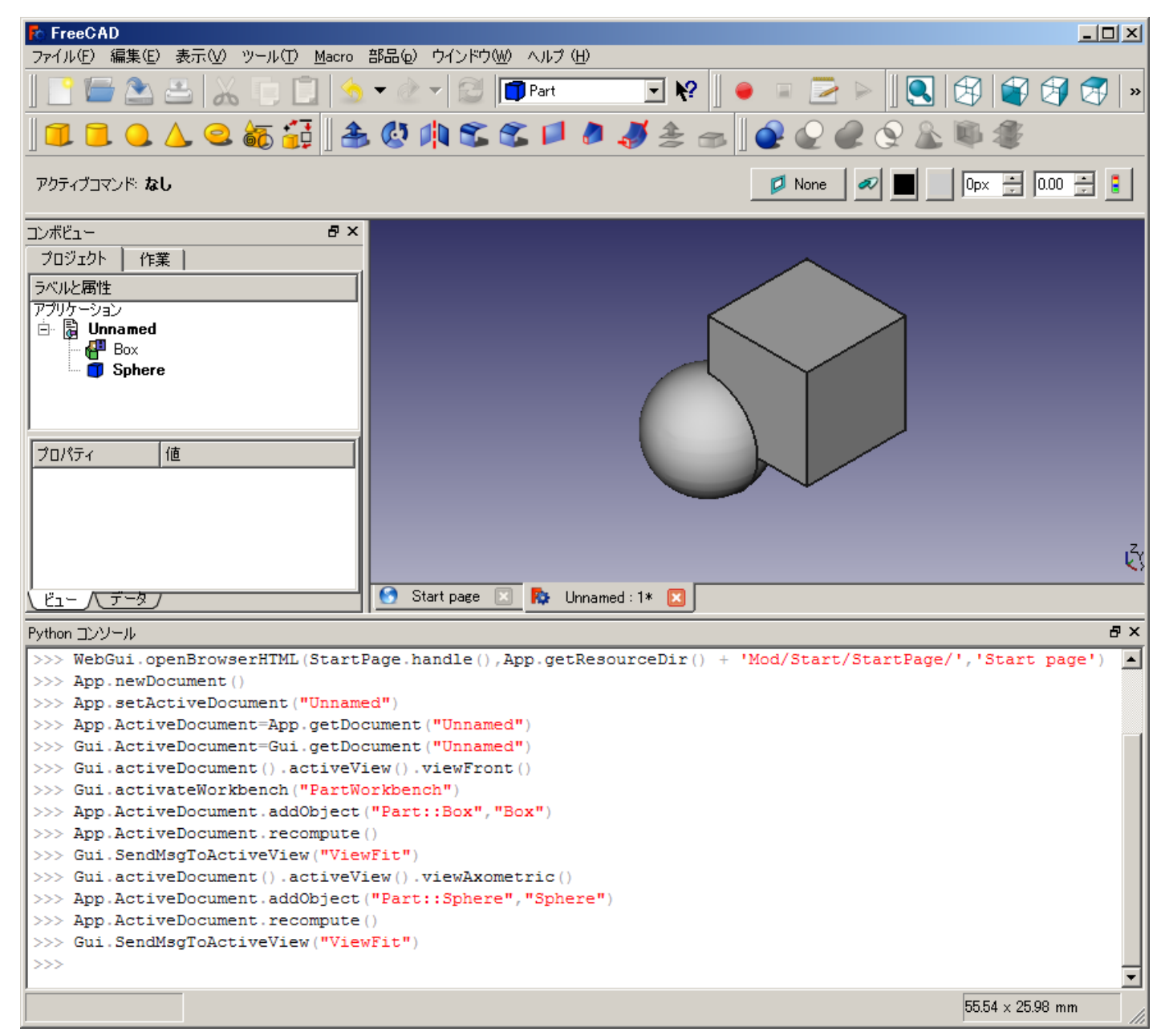

Pythonで描く (2013.05.14)

## オブジェクトを追加して描く 各オブジェクトに様々なプロパティを 追記できる。

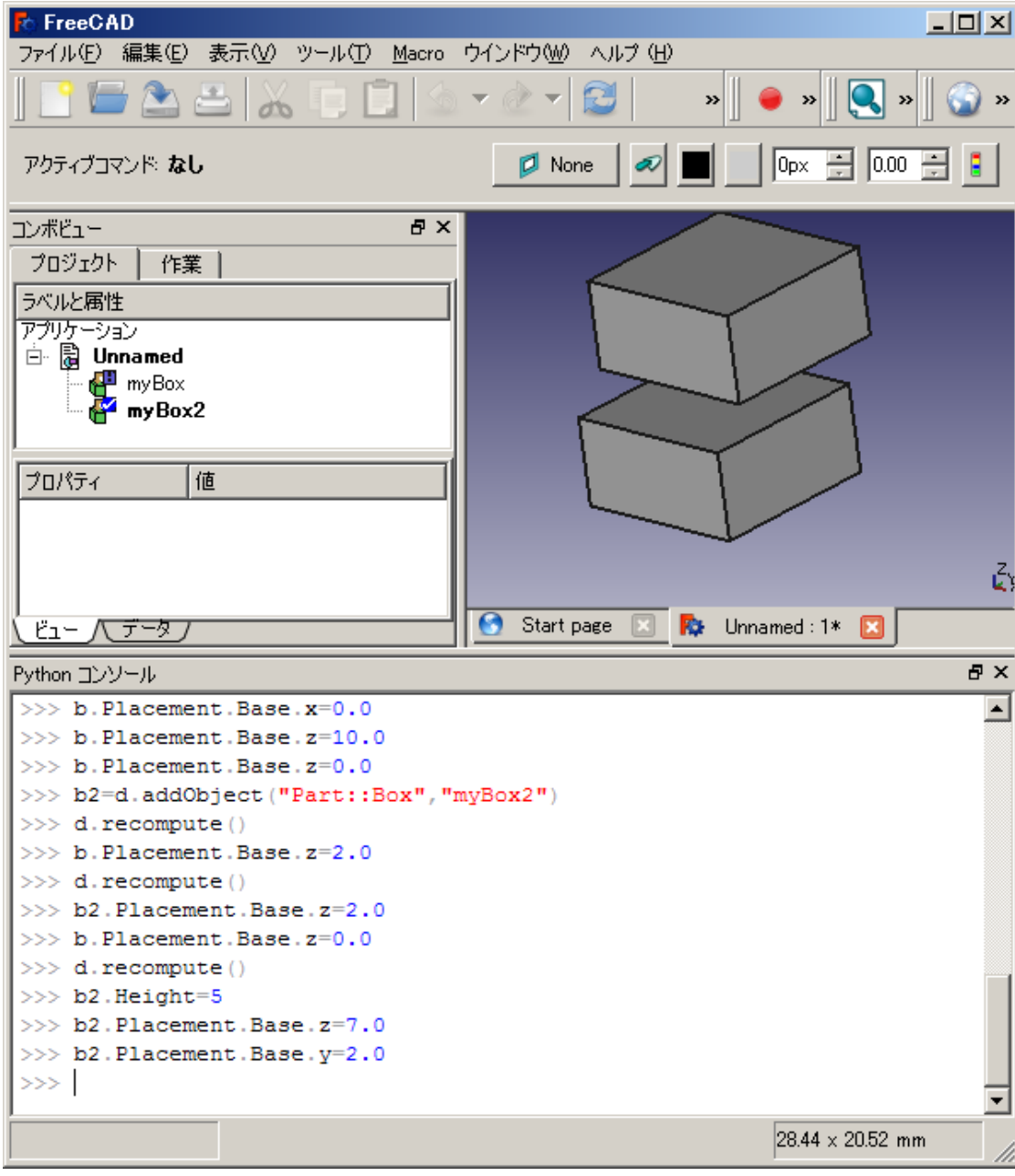

## Pythonで描く (2013.05.14)

## マクロのエディタを使うとまとまった記述ができる オブジェクトのリスト(配列も利用できる)

つまり

b=d.addObject(…) b.xxx.yyy…

## を

pack.append(d.addObject(…)) pack[x].xxx.yyy…

と書ける。

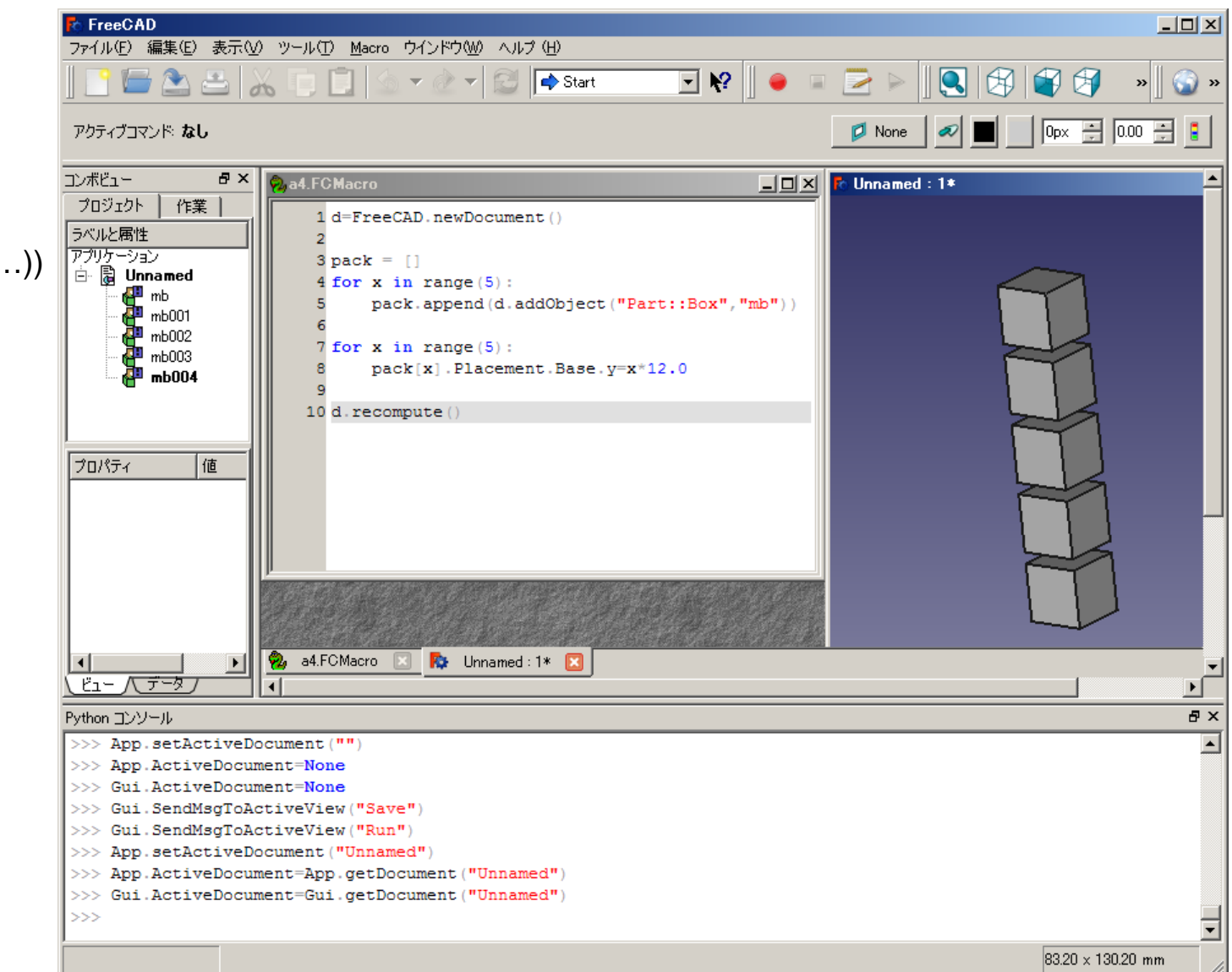